# **Chap. 3 : Variables, Tests, Boucles et Fonctions**

Jo

# Introduction au C++

Nicolas Audebert

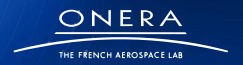

sur innovation

**1**

# Plan de la séance

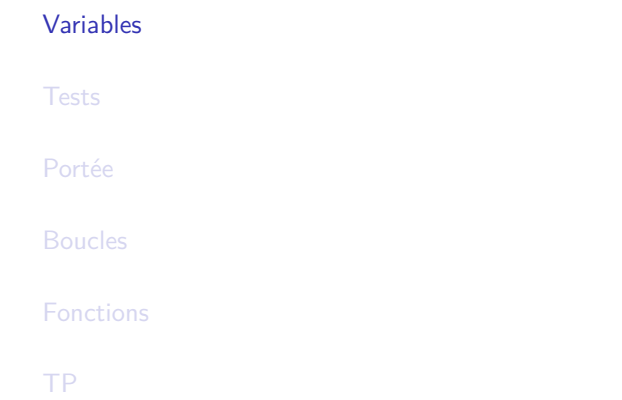

<span id="page-1-0"></span>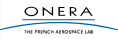

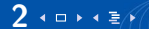

# Le  $C++$  un langage typé

### Langage typé

Dans un langage typé, les variables appartiennent à un espace donné et ne peuvent en changer.

```
C_{++}1 : i n t i ;
2: i = 2:3: float d = 5.6:
4: char a = 'z';
5: bool v = true; // or false
```
- ▶ 1, déclaration d'un entier i puis affectation de la valeur 2 (2)
- $\triangleright$  3, déclaration et affectation d'un réel **i**
- $\blacktriangleright$  4, idem pour un caractère
- $\triangleright$  5, idem pour un booléen

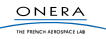

### Déclaration et affecation d'une variable

**Déclaration** 

**type** nom\_de\_variable **;**

Affectation

nom de variable = valeur **;** 

Il est possible de faire les deux en même temps :

```
type nom_de_variable = valeur ;
```
Python

 $a = 2 # un entire r$  $a = 3.4 \# un real$ 

### $C++$

 $a = 2$ ; // ERREUR: a n'existe pas int a: // declaration  $a = 2$ ; // affectation **int**  $a = 2$ ; // d **float**  $b = 3.4$ ; double e. f:  $\text{bool } c = \text{true}$ ,  $d = \text{false}$ ;

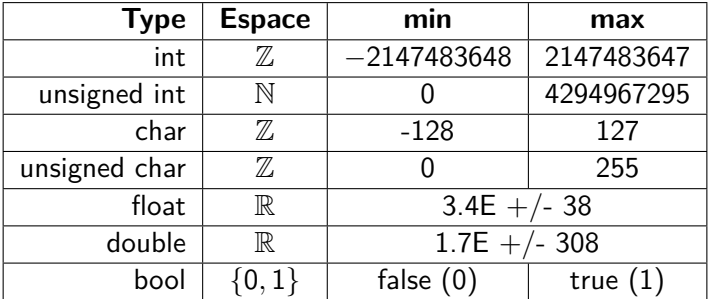

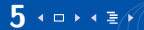

### Exemple

#### $C++$

```
int i; // Definition
i = 2; // Affectation
cout << i << " "; // Affiche "2"
int i:
j = i; // j est une nouvelle variable valant 2
i = 1;
// Ne modifie que i, pas j !
cout << i << " << i << " " ; // Affiche "1 2"
int k, l, m; // Definition multiple
k = 1 = 3: // Affectation multiple
m = 4;
cout \ll k \ll " \ll 1 \ll " \ll m \ll " \ll m \ll " \ll // Affiche "3 3 4"
int n = 5, o = n, p = INT MAX ; // Initialisations
cout << n << " << o << " << p;
int q = r = 4 ; // Erreur ! (r n'existe pas)
const int s = 12; // Definit s comme constante valant 12
s = 13; // Erreur !
```
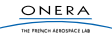

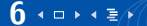

### Conversions et règles de calcul

### Opérateurs mathématiques

- $+$  **addition**
- ▶ : soustraction
- ▶ **\*** : multiplication
- ▶ / : division (entière ou non)
- ► % : modulo

#### $C++$

**int**  $a = 15$ ,  $b = 7$ ; **int**  $c = a/b$ ; //  $c=2$ **int**  $d = a \times b$ ; //  $d=1$ 

**double**  $e = b/a$ ; // ATTENTION  $e = 0$ **double**  $f =$ **double**(b)/a; //  $f = 0.467$ **double**  $g = (b+0.)/a$  //  $g = 0.467$ 

**float**  $h = 5.6$ : **int**  $i = h$ ; //  $i = 5 \implies$  WARNING **int**  $i = \text{int}(h)$ ; //  $i = 5$ , pas de warning

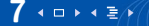

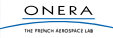

# Plan de la séance

#### [Variables](#page-1-0)

#### [Tests](#page-7-0)

[Portée](#page-12-0)

[Boucles](#page-14-0)

#### [Fonctions](#page-18-0)

[TP](#page-52-0)

<span id="page-7-0"></span>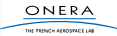

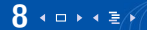

Une expression booléenne est une affirmation, elle est soit **VRAIE** soit **FAUSSE**.

### En  $C++$

Le résultat d'une expression booléenne est un booléen, type **bool** qui prend les valeurs **true** ou **false**.

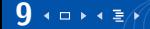

## Opérateurs booléen et de comparaison

- **►** == : égalité
- $\blacktriangleright$   $\blacktriangleright$   $\blacktriangleright$   $\blacktriangleright$   $\dashv$   $\dashv$  différence
- <sup>I</sup> **<** (**<=**) : infériorité
- <sup>I</sup> **>** (**>=**) : supériorité
- ► && : ET logique
- ► || : OU logique
- ▶ ! NON logique

### $C++$

```
int a = 3, b = 5, c == 8;
bool b1 = a == b; // b1 = 0 (false)
bool b2 = (a+c) != b // b2 = 1 (true)
cout \ll ( c >= a ) \ll endl; // 1
bool b3 = b2 && (a+b == c) // b3 = 1cout << b3 || b1 << endl; // 1
cout << ! b3 << endl ; // 0
```
### Priorités

Le **ET** est prioritaire sur le **OU**

### a XOR b

a && (!b) || (!a) && b

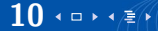

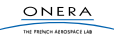

# SI (...) FAIRE ...SINON ...

### Syntaxe

**if**(expression booléenne){...} **else** {...}

### $C++$

```
int annee:
cout << "Une annee ?" << endl;
\sin \gg annee;
if ( annee \% 4 = 0) {
    if (annee \% 100 = 0 & annee \%400 != 0) {
         \text{cut} << "Cette annee n'est pas bissextile" << endl;
    } e l s e {
        \text{cout} \ll "Annee bissextile" \ll endl:
    }
} e l s e {
    cout << "Cette annee n'est pas bissextile" << endl;
}
```
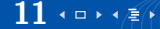

## Le switch

Le **switch** permet une énumération de ce qu'il faut faire en fonction des valeurs d'une variable **entière**.

```
C++char c:
. . .<br>if ( c == 'a' ){
    \text{cut} \ll "Lettre 'a'"\ll endl;
}
else if (c = 'f')\text{cout} \ll "Lettre 'f'"<< endl;
\} else if (c= 'e' ||c='i'||c='o
                || c == ' u' || c == ' y' ) {
    \cot < "Autre vovelle" \lt endl.
} e l s e {
     \text{cut} \ll "Autre chose" \ll endl;
}
                                                   char c:
                                                   . . .
                                                   switch ( c ) {
                                                   case a^{\dagger} :
                                                       b r e a k ;
                                                   case If'break :
                                                   case 'e' :
                                                  case i : 1 : 2 : 3case 'o':
                                                   case 'u' :
                                                   case ' \vee' :
                                                       break :
                                                   default :
```
# $C++$ cout  $\ll$  "Lettre 'a'"  $\ll$  endl; cout  $<<$  "Lettre 'f'"  $<<$  endl ; cout  $<<$  "Autre voyelle !"  $<<$  endl cout  $<<$  "Une consonne !"  $<<$  endl; **break** :

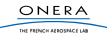

# Plan de la séance

[Variables](#page-1-0)

[Tests](#page-7-0)

[Portée](#page-12-0)

[Boucles](#page-14-0)

[Fonctions](#page-18-0)

[TP](#page-52-0)

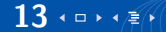

<span id="page-12-0"></span>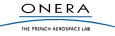

### La règles des accolades

Une variable n'existe que dans le bloc (et les sous-blocs), défini par des accolades, dans lequel elle a été déclarée.

Python  $a = 3$  $h = 6$  $if a < b$ : **p r i n t** ( a )  $c = a + b$  $print(c) \# OK$  $print(c)$  # OK, c existe en dehors de son  $C++$ **int**  $a = 3$ ,  $b = 6$ ;  $if (a < b)$ { cout  $<< a << end$ ; // OK  $int c = a + b$ ; cout  $<< c << end$ ; // OK }  $\vert$  cout  $\lt\lt c \lt$  endl; // ERREUR !

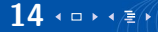

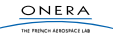

# Plan de la séance

[Variables](#page-1-0)

**[Tests](#page-7-0)** 

[Portée](#page-12-0)

[Boucles](#page-14-0)

[Fonctions](#page-18-0)

[TP](#page-52-0)

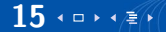

<span id="page-14-0"></span>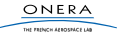

# TANT QUE (. . .) FAIRE . . .

### Syntaxe

```
while(expression booléenne){...}
do{...}while(expression booléenne);
```
Python

 $a = 30$ while  $a > 0$ : **p r i n t** ( a )  $a = 2$ 

### $C++$

```
int a = 30;
while (a > 0)\cot t \ll a \ll \text{endl}:
     a =-2;
}
int b = 1;
do {
    \mathsf{b} = 2:
}
while (b != 1024);
```
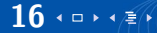

# POUR (. . .) FAIRE . . .

### Syntaxe

for(initialisation; expression booléenne; itération) {...}

### Python

```
for a in x range (10):
    p r i n t ( a )
# c' est equivalent a :a = 0while a < 10:
    p r i n t ( a )
    a + =1
```
### $C++$

```
for (int a = 0; a < 10; a++){ // a++ est a = a + 1\cot t \ll a \ll \text{endl}:
}
// c'est equivalent a :int a = 0;
while (a < 10) {
     \cot t \ll a \ll \text{endl}:
    a++;
}
```
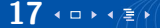

L'instruction **break** permet de forcer la sortie d'une boucle.

```
C++
```

```
/∗
S ortir d'une boucle infinie
∗/
int a = 1;
while (true) { // boucle infini
    a *= 2;
    cout << a << end;
    if (a > 5000)b r e a k ;
    }
}
```

```
C++
```

```
/∗
Sortir avant le terme d'un for
∗/
f o r ( i n t i = 0 ; i < 1 0; i ++){
     int res;
     \text{cout} \ll "Entrez un entier" \ll endl:
     \sin \gg res:
     if (res == 5)\text{cout} \ll "5" \ll \text{endl}:
          b r e a k ;
     }
}
```
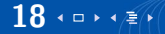

# Plan de la séance

[Variables](#page-1-0)

**[Tests](#page-7-0)** 

[Portée](#page-12-0)

[Boucles](#page-14-0)

[Fonctions](#page-18-0)

[TP](#page-52-0)

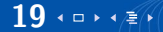

<span id="page-18-0"></span>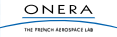

$$
\begin{array}{rcl} f & : & A & \rightarrow & B \\ & x & \mapsto & f(x) \end{array}
$$

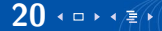

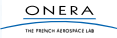

$$
\begin{array}{rcl} f & : & A & \rightarrow & B \\ & x & \mapsto & f(x) \end{array}
$$

$$
B f(A x) \{ \ldots \\ return f(x);
$$

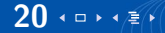

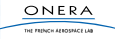

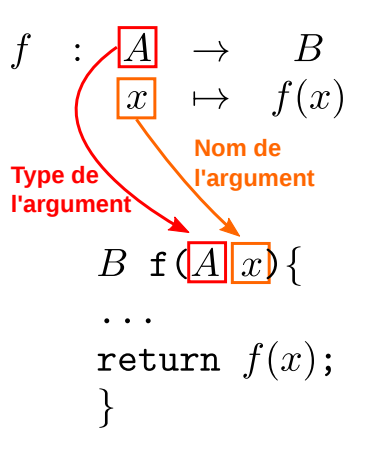

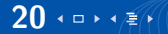

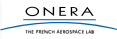

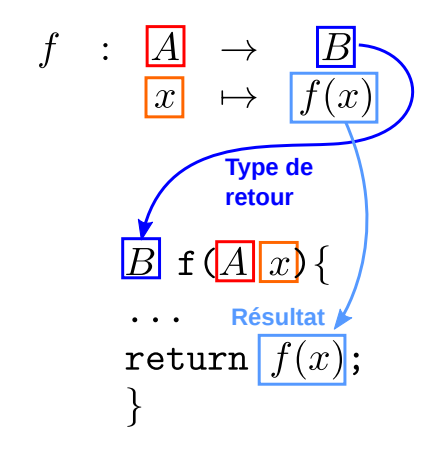

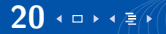

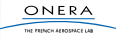

### Exemple

### La fonction signe

$$
signe: \mathbb{R} \rightarrow \left\{ \begin{aligned} -1,0,1 \\ -1 \text{ si } x < 0 \\ 1 \text{ si } x > 0 \\ 0 \text{ sinon} \end{aligned} \right.
$$

Deux manières d'écrire la même fonction.

 $C++$  $int$  signe (double  $x$ ) {  $int s = 0$ ;  $if(x < 0)$  $s = -1$ ;  $if(x > 0)$  $s = 1$  : return s; }

```
C++
```
}

```
int signe (double x){
    if(x < 0)return -1;
    if(x > 0)return 1;
   return 0:
```
ONERA THE FRENCH AEROSPACE LAB

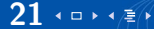

### Fonction sans retour

Pour des fonctions qui ne renvoient rien, on utilise le type de retour vide : **void**.

Le retour vide : **return;** est optionnel.

### Afficher

Afficher les coordonnées (x*,* y*,* z) d'un vecteur :

affiche :  $\mathbb{R}^3 \rightarrow \emptyset$ 

```
C++void affiche (double x, double y, double z) {
    cout \ll "( " \ll x \ll ", " \ll y \ll ", " \ll z \ll ") " \ll endl;
    r e t u r n ; // OPTIONNEL
}
void affiche (double x, double y, double z) {
    cout \ll "(" \ll x \ll "," \ll y \ll "," \ll z \ll ")" \ll endl;
}
```
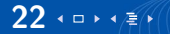

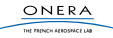

# Limitations

 $\blacktriangleright$  II n'est pas possible de renvoyer plusieurs valeurs.

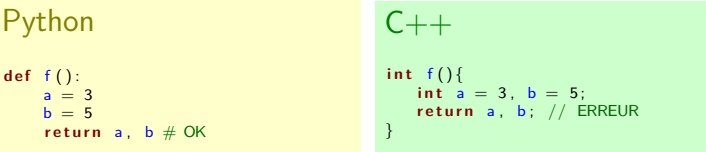

 $C++$ 

 $\triangleright$  On ne peut pas modifier les arguments (ils sont copiés).

```
C++void switch 1 ( double a, double b) {
    // echange a et b
    double c = b;
    b = a:
    a = c ;
}
```

```
int main(){
     double x = 5, y = 7;
     switch_1(x,y);<br>cout << x << " " << y << endl;
     11 affiche 5 7
}
```
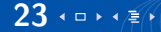

Le passage par référence est une solution aux problèmes précédents. Il autorise la modification de l'argument concerné.

tur esturu cranesce i

### **Syntaxe**

type f(type1 **&** arg1, type2 **&** arg2, type3 arg3 ...){...}

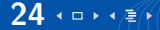

### Passage par référence : exemples

 $\blacktriangleright$  "Renvoyer" deux ou plus valeurs (modifier les arguments)

```
C++\text{void } f(\text{int} \& a, \text{int} \& b)a = 3;
   :
}
                                            C++int main(){
                                                int x, y;
                                                f(x, y);
                                                cout << x << " << y << endl;
                                                \frac{1}{4} affiche 3.5
                                             }
```
 $\blacktriangleright$  Modifier les arguments

```
C++void switch_2 ( double & a, double & b) {
    11 echange a et b
    double c = b:
    b = a;
    a = c ;
}
```

$$
C++
$$
\nint main(){ \n double x = 5, y = 7; \n switch=2(x,y);\n count << x << " " << y; \n // affine 7 5\n}

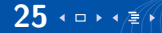

```
int main(){
   ...
   double x,y;
 x = 5;
 y = 7;swidth_1(x,y);}
```
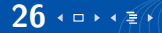

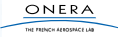

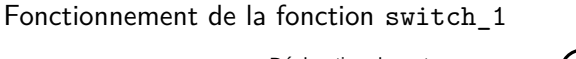

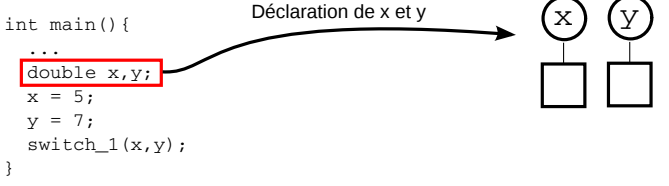

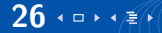

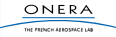

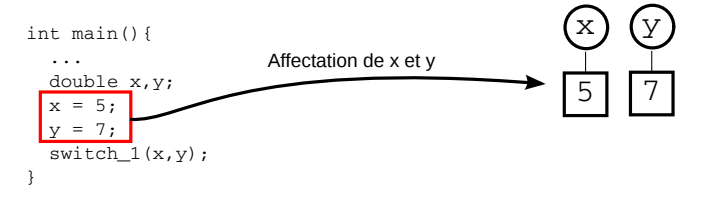

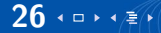

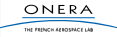

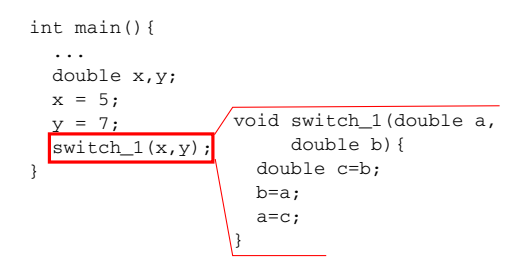

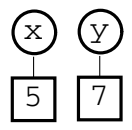

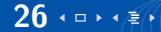

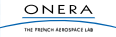

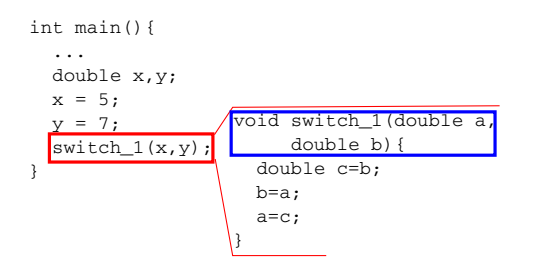

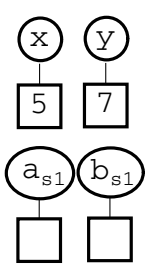

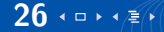

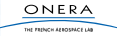

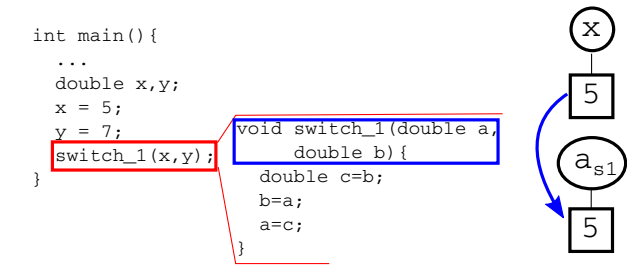

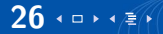

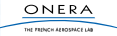

y

7

 $\rm b_{s1}$ 

Copie

7

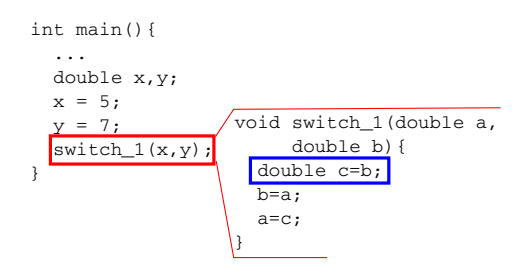

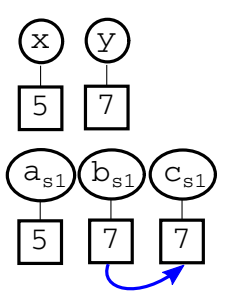

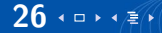

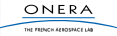

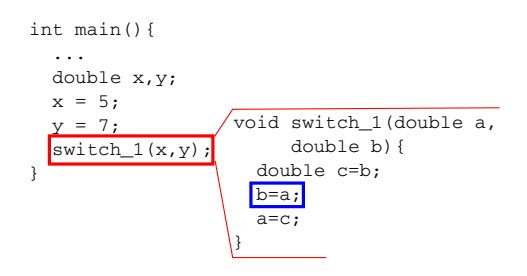

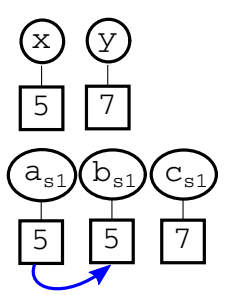

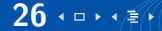

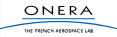

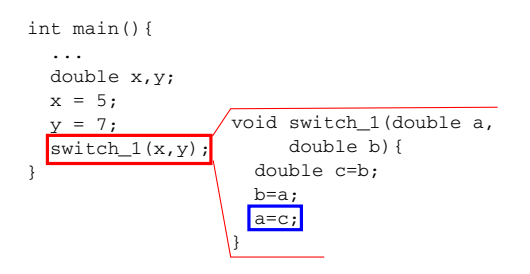

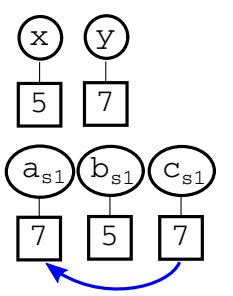

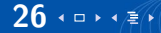

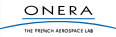

```
int main(){
   ...
   double x,y;
  x = 5;
  y = 7; switch_1(x,y);
}
```
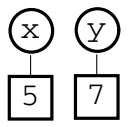

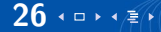

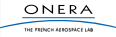

```
int main(){
   ...
   double x,y;
 x = 5;
 y = 7;swidth_1(x,y);}
```
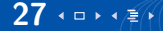

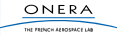

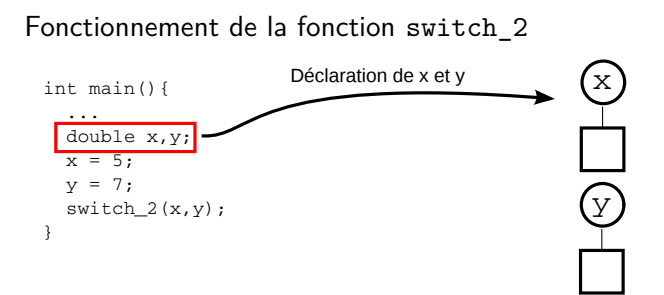

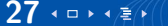

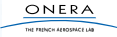

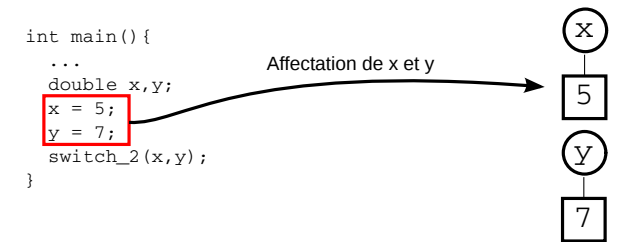

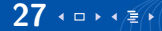

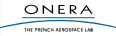

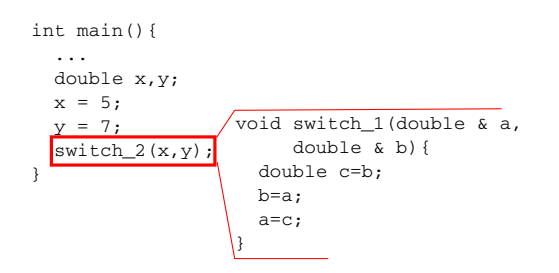

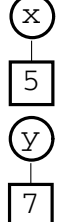

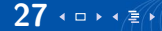

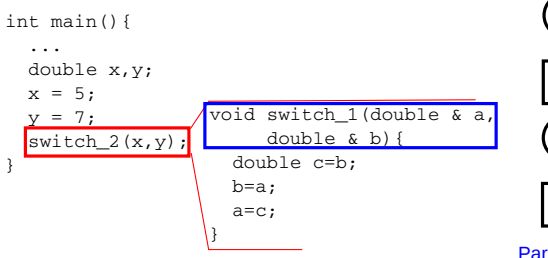

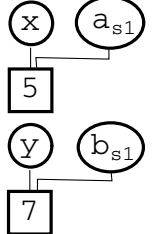

Partage de la mémoire

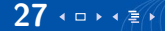

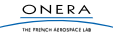

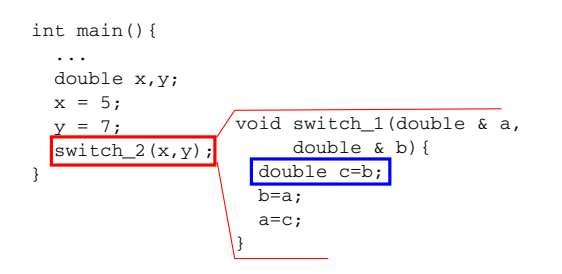

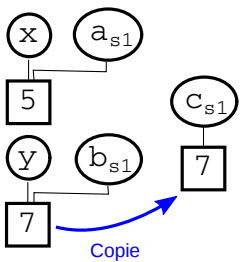

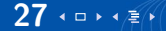

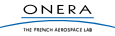

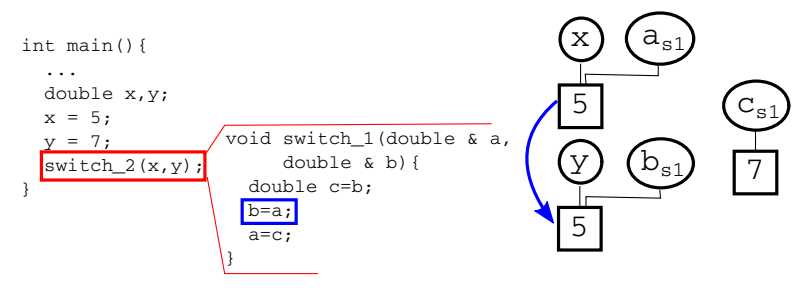

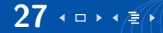

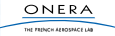

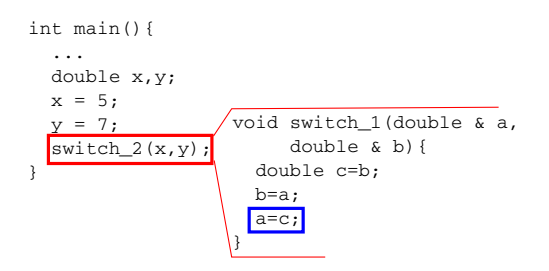

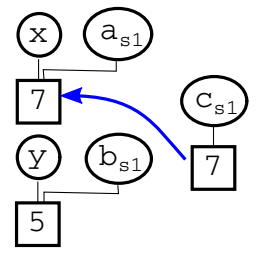

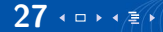

```
int main(){
   ...
   double x,y;
  x = 5;
  y = 7; switch_2(x,y);
}
```
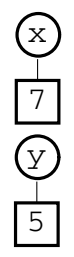

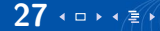

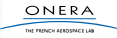

Il est possible de donner le même nom à deux fonctions (ou plus) à condition que les types ou le nombre des arguments de celles-ci soient différents.

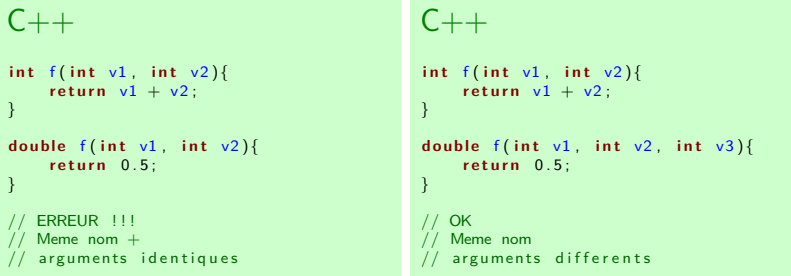

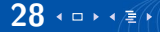

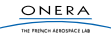

# Portée, déclaration

### Appel de fonction

Comme pour les variables on ne peut utilisée une fonction que si elle a été déclarée préalablement.

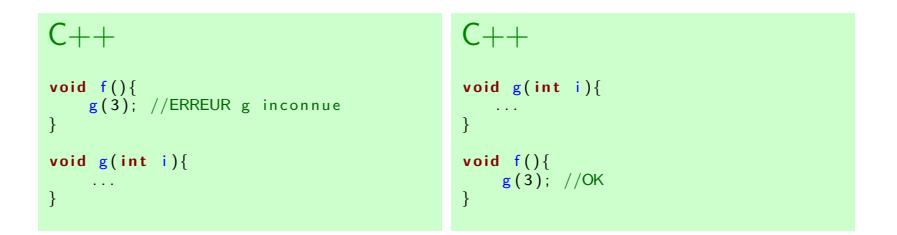

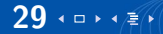

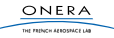

## Portée, déclaration

### $C++$

```
void f()g(3): //ERREUR g inconnue
}
\text{void } g(\text{int } i)f();
}
```
#### $C++$

}

```
void g(int i); // declaration
void f()g(3); //OK on a dit qu'une
\frac{1}{2} // fonction g existe
```

```
// definition\mathbf{void} g(int i). . .
```
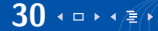

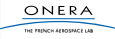

### Variables globales

Les variables globales sont déclarées en dehors des fonctions. Elles sont accessibles à l'ensemble du programme.

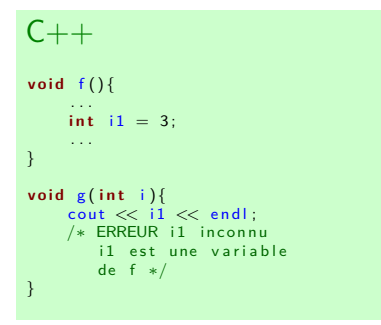

```
C++int i1; // variable globale
void f()\overline{\mathbf{i}} 1 = 3;
       . . .
}
\mathbf{void} \mathbf{g}(\mathbf{int} \mathbf{i})\cot t \ll 1 \ll \text{endl}:
      /∗ OK i1 est une variable
           globale */}
```
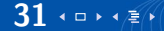

# Variables locales et globales

Attention L'usage des variables globales est à limiter au maximum :

- $\blacktriangleright$  La communication entre les fonctions est source de bugs.
- $\blacktriangleright$  Elles rendent les fonctions difficilement réutilisables.

#### Usage

Les variables globales sont des constantes générales.

```
C_{++}const int width = 800; // constante non modifiable
const int height = 600;
int main(){
      . . .
     openWindow (width, height);
     . . .
h e i g h t = 5 ; // ERREUR : h e i g h t e s t une c o n s t a n t e
}
```
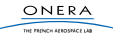

# Plan de la séance

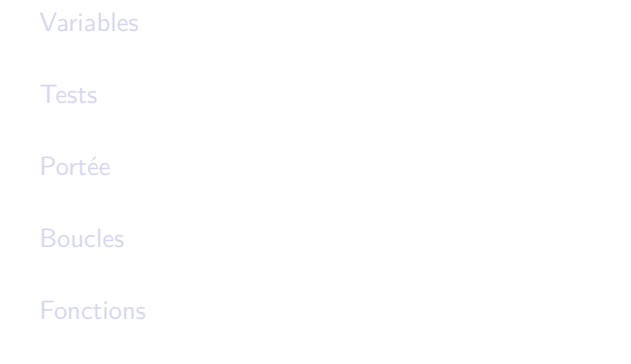

[TP](#page-52-0)

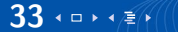

<span id="page-52-0"></span>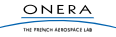

# Organisation des TPs

- $\blacktriangleright$  En salle informatique de 9h45 à 11h15.
- $\blacktriangleright$  Par groupe de 2
- ▶ Sur machine de l'école ou machine perso
- $\triangleright$  OS au choix
	- $\triangleright$  Machine perso : Linux, Windows, OSX
	- $\blacktriangleright$  École : Windows, Linux
- ▶ IDE au choix (QtCreator recommandé)

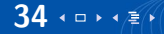

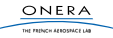

### Sujet

- $\blacktriangleright$  Utilisation du débogueur
- $\triangleright$  Utiliser Imagine $++$  pour jouer à Pong !

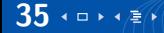

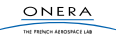

### **Instructions**

Elles sont accessibles via le site du cours : **<http://imagine.enpc.fr/~monasse/Info/>**

### Pour travailler chez vous

Installer un IDE et Imagine $++$  sur vos portables.

### En cas de problème

Séance d'installation lundi 26 septembre à 16h45 Prendre rendez-vous avec Pascal Monasse

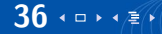

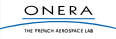